## Mq jars

## CLICK HERE TO DOWNLOAD

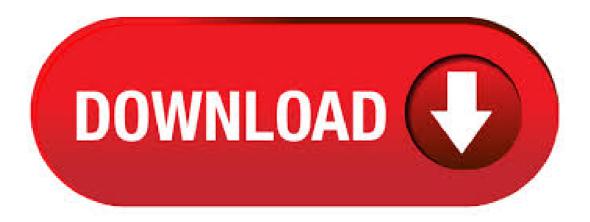

There are 2 sections, one for MQ 7.x and the other for MQ and later +++ Section 1: MQ 7.x The only supported way to get the MQ jar files or the MQ C/C++ library files onto a system is to install either: the WebSphere MQ product or - the WebSphere MQ Client SupportPacs. If you must copy and/or embed the MQ Java client into an application bundle, use the "MQ Redistributable Client" only. Linked from the client download page (see Answer 3). As an alternative to the ykuqakoc.podarokideal.ru file, you can use the ykuqakoc.podarokideal.ru which includes both the MQ classes for JMS and MQ classes for Java clients. At and higher (v and higher) you can download a Java only client which includes a fewer number of jar files. Most of the previously separate jars are included in the ykuqakoc.podarokideal.ru this along with the ykuqakoc.podarokideal.ru are all you need for IBM MQ Classes for Java applications, for IBM MQ Classes for JMS you also need the other four jars. IBM MQ classes for Java and JMS. This artifact is provided by the MQ Development organisation. IBM MQ classes for Java and JMS. This artifact is provided by the MQ Development organisation. IBM MQ 3 usages. ykuqakoc.podarokideal.ru» ykuqakoc.podarokideal.ru» ykuqakoc.podarokideal.ru» ykuqakoc.podarokideal.ru» ykuqakoc.podarokideal.ru IBM MQ Last Release on Oct 15, 3. IBM Mqjms 3 usages. ykuqakoc.podarokideal.ru» ykuqakoc.podarokideal.ru JBM Mqjms 3 usages. ykuqakoc.podarokideal.ru JBM Mqjms 5. Alkleient 3. How

```
to configure HermesJMS in SOAP UI for IBM MQ How to install HermesJMS in Soap UI, please visit my previous post. HermesJMS is a handy
open source project hosted by Sourceforge, that can be used to monitor, inspect, and interact with JMS Queues, Topics, and Messages. Kilner
Food Storage Jars Top Selected Products and Reviews Kilner Round Clip Top Jars 2ltr - Case of 6 | Kilner Preservation Jars, Kilner Storage
Jars, Kilner Jam Jars with Cliptop Lid by Kilner Currently unavailable. "Excellent" - by mr blue Really good jars. Look good and work well. I've
decided that, for the price, these were a bargain. () See All Buying Options Add to my List Kilner 4L. Download ykuqakoc.podarokideal.ru
ykuqakoc.podarokideal.ru(1, k) The download jar file contains the following class files or Java source files. Installing Third-Party JAR Files for the
WebSphere MQ Adapter. This section includes information for installing and configuring the third-party JAR files for the WebSphere MQ
Adapter. To Install the JAR Files for WebSphere MQ. The following steps are for running the Third-Party Installer with default settings. If you are
running the Installer for specific instantiations of NetBeans or. If I remove the jars, i get the expected 'ykuqakoc.podarokideal.rusDefFoundError:
com/ibm/mq/MQQueueManager "I tried adding the following directory structure and relevant jars. I copied the jars in from/opt/mqm/java/lib/ I
know i'm really close to getting this to work, but i am missing a crucial piece of the config. # pwd. Used cars for sale in Billesdon & Leicestershire:
MQJ Cars Ltd: Competitive finance deals, part exchanges welcome, call now! Find Us. Menu Browse Home Used Cars Audi BMW Ford
Honda Hyundai Infiniti Mercedes-Benz MINI Nissan Vauxhall Volkswagen View all cars Finance Partex Warranty AA Breakdown Reviews
About Us Contact Welcome to Mark Quin Jarvis Cars Ltd. We have . 06/10/ · Code: Caused by: ykuqakoc.podarokideal.ruotFoundException:
ykuqakoc.podarokideal.ruer not found by ykuqakoc.podarokideal.ru [] at ykuqakoc.podarokideal.ruImpl. mq explorer jar free download. Jack
IBM MQ Explorer This is a free and no license ykuqakoc.podarokideal.ru is a % pure java, cross platform support, user interf. Hello, Thanks for
the logs but the linked exception is not logged so we don't have the MQ reason code. We updated the code of the connect to MQ advanced
action to make sure the linked exception is logged. FAQ > General > What jars do I need. What jars do I need. The basic jars you need to use
are described on the Initial Configuration page. Select the component you wish you download to view its current or previous release downloads:
ActiveMQ 5. ActiveMQ Artemis. ActiveMQ CMS. ActiveMQ NMS. Hi IBM MQ is a commercial product, so you have to purchase it from
IBM. And IBM can deliver those JARs as part of Java JMS clients. IBM do not publish those JARs to a Maven repository. And I doubt it would
be legal to do so by others. Hence you cannot find those JARs in the internet. If you have a IBM WebSphere AS installation on your computer.
ykuqakoc.podarokideal.ru: To start off we need to obtain the WebSphere MQ JARs. These JARs are proprietary - hence they will not resolve
through a public Maven repository like Maven Central. These JARs need to be obtained from the WebSphere MQ installation directory and
manually deployed to our local Maven repository. The config below defines the WebSphere MQ dependencies in our Maven POM file. . MQ
Advanced for Developers v Continuous Delivery Release- Windows / Linux / Ubuntu v Long Term Release- Windows / Linux / Ubuntu. 10/09/
Hi, If I just use the Apache standard way to communicate with just JMS standard code from this link.
ykuqakoc.podarokideal.ru#How do I connect to a. Below are the Java and MQ jars needed. Download all these jar files and place it under
Jmeter Home/ lib/ext directory. Download all these jar files and place it under Jmeter Home/ lib/ext directory. 1. jmeter-jms-skip-jndijar is the jar
contains the MQ declaration and coding to connect it. Jars for Websphere MQ in PI Posted on Aug 06, at AM | Views. Follow I'm still not sure
whether is actually supported (hence the reluctance of SAP to name the JARs) but since MQ is designed (at least great extend - see referenced
Blog from William above) to be downward compatible it should be ok to either deploy the JARs to PI or just to use the JARs on. 23/08/ Needs
jars from the full profile for connection: Apache Active MQ: 5.x+: Required jars are bundled with JMSToolbox: Apache Active MQ Artemis: 2.x,
+ Required jars are bundled with JMSToolbox: JBoss HornetQ: x+: Required jars are bundled with JMSToolbox: Open Liberty: x+: Needs jars
from the websphere full profile for connection. This section describes how to wrap IBM WMQ client library jars into an OSGi bundle that can be
used to create client connections to WMQ in an OSGi environment. Prerequisites: The following WMQ JARs (version ) should be installed into
the local maven repository: ykuqakoc.podarokideal.ru ykuqakoc.podarokideal.ru ykuqakoc.podarokid
administer and monitor IBM® MQ objects, whether they are hosted on your local computer or on a remote system. It can remotely connect to
queue managers that are using an in-service version of IBM MQ on any supported platform including z/OS®, enabling your entire messaging
backbone to be viewed, explored, and altered. Connecting to IBM MQ Before you can use this connector, you must install the IBM MQ client
JARs into this connector's installation directory. See the IBM MQ documentation for details. This connector connects directly to the IBM MQ
using a number of configuration. WebSphere MQ Adapter Required JAR Files. The WebSphere MQ Adapter requires the file
ykuqakoc podarokideal.ru, a system specific JAR file, for normal ykuqakoc podarokideal.ru XA transactions in Client mode, or for deploying
EAR files to a WebLogic application server, the adapter also requires the ykuqakoc.podarokideal.ru file.. The ykuqakoc.podarokideal.ru must be
copied from the MQ server that you are . Ich habe mir den Braun Multiquick MQ Aperitif Hand Blender, Edelstahl rostfrei im März bestellt und
benutze ihn täglich um mein Frühstück zu machen. Dazu nutze ich den kleinen ml Becher um mein Müsli und ein paar Nüsse zu zerkleinern. Danach
püriere ich noch einen klein geschnitten Apfel damit. Leider ist der kleine Becher jetzt schon zum zweiten Mal kaputt gegangen. Der Reviews; K.
IBM MQ implements JMS and provides a set of classes that your application can use. You need to have access to these classes as well as the
JMS API. Figure 1. Overview of components: MQ server, MQ JMS client, MQ and JMS classes. JMS supports two messaging styles, point to
point and publish/subscribe. Components of a JMS application are JMS client, messages, JMS provider and administered objects. Claus Ibsen Hi
IBM MQ is a commercial product, so you have to purchase it from IBM. And IBM can deliver those JARs as part of Java JMS clients. IBM do
not publish those JARs to a Maven repository. And I doubt it would be legal to do so by others. The IBM MQ config allows you to define
multiple parameters to use as a default while consuming or publishing messages. This way, you can define a global default behavior for all the
operations associated with the config and override each parameter only in the operations that require a custom behavior. For example, we can
define a default selector behavior when consuming a Message in any of the. Accessories: braun MQ 9 series blender stick, whisk, masher, L food
processor, ml ( cup) chopping bowl. The x model is available in all regions except the U.S., Canada and India (and sometimes Germany) where
you get the MQ set, which is essentially the MQ x PLUS additional Litre jug blender / ice crushing jug. Download ykuqakoc.podarokideal.ru
ykuqakoc.podarokideal.ru(17 k) The download jar file contains the following class files or Java source files. META-
INF/ykuqakoc.podarokideal.ru javax. Below are the Java and MQ jars needed. Download these jar files and place it under Jmeter's libext
directory, 'jmeter-jms-skip-jndijar' is the jar contains the MQ declaration and coding to connect it. 27/12/ · Below are the Java and MQ jars
needed. Download these jar files and place it under Jmeter's libext directory. 'jmeter-jms-skip-jndijar' is the jar contains the MQ declaration and
coding to . Import MQ JARs through Import Wizard (Designer Studio > Application > Distribution > Import). The MQ JARs are imported to
pr_engineclasses table under custom codeset. Restart the JVM thereafter. Can you try the above process as we had seen many issues in picking
the jars from the shared directories. Regards Mahesh. Traffic Parrot supports IBM® MQ brokers via JMS and native IBM® MQ APIs. If you
are connecting to the IBM® MQ broker via JMS, please use JMS in Traffic Parrot as well and follow the JMS IBM® MQ
```

ykuqakoc.podarokideal.ru you are using native IBM® MQ APIs, please follow the instructions below. 28/01/ Now, the MQ adapter can use the queues under QueueManager QM\_AMIS. 3. MQ transport for Service Bus. Next to the two JCA Adapters, the MQ transport will also be used. Adding MQ jar files. For version of IBM MQ Series, Oracle documentation shows that the following jars are required: ykuqakoc.podarokideal.ru The Red Hat Customer Portal delivers the knowledge, expertise, and guidance available through your Red Hat subscription. The following JARs are installed with JBoss A-MQ and must be placed on the broker's CLASSPATH: ykuqakoc.podarokideal.ru ykuqakoc.podarokideal.ru ykuqakoc.podarokideal.ru JEE JARs. The JARs containing the JEE APIs are also required by the broker. These could be located. When IBM MQ creates an instance of the exit, it passes any initialization data into the exit using this constructor. Send Exit Handler Init. String Initialization string for the send exit. Security Exit Handler. String. The security exit handler class. When writing exits for use with IBM MQ Java, each object must also have a constructor that takes a single string argument. When IBM MQ creates.

https://img0.liveinternet.ru/images/attach/d/2//7026/7026947\_o\_sanam\_o\_sanam\_kash\_hota\_agar.pdf

https://docs.google.com/viewer?a=v&pid=sites&srcid=ZGVmYXVsdGRvbWFpbnxmZ3Z6M3IzNHQ0fGd4OjFjOGViODk0OGM1NjQ0MjY

https://img0.liveinternet.ru/images/attach/d/2//6822/6822727\_aspire\_5100\_audio\_driver.pdf

https://img0.liveinternet.ru/images/attach/d/2//6986/6986307\_getinge\_autoclave\_service\_manual.pdf

https://img0.liveinternet.ru/images/attach/d/2//7024/7024192 malayalam evergreen hits mp3 songs free.pdf

https://img0.liveinternet.ru/images/attach/d/2//6832/6832500 zyxel 660 hwt manual.pdf

https://docs.google.com/viewer?a=v&pid=sites&srcid=ZGVmYXVsdGRvbWFpbnxiaHg1aHhkNWh8Z3g6M2FhYzU1MjE2MTk0OTE3

https://img1.liveinternet.ru/images/attach/d/2//6855/6855005 how to transfer epub files from pc to ipad without itunes.pdf

https://img1.liveinternet.ru/images/attach/d/2//7051/7051678 gimana cara men film di ganool.pdf

https://img0.liveinternet.ru/images/attach/d/2//6928/6928701 google talk for xp.pdf

https://docs.google.com/viewer?a=v&pid=sites&srcid=ZGVmYXVsdGRvbWFpbnxiczVleWdkfGd4OjdlOGZiYmJkOWQ0OTFjZDU